## **Viewing your Academic Advisement Report**

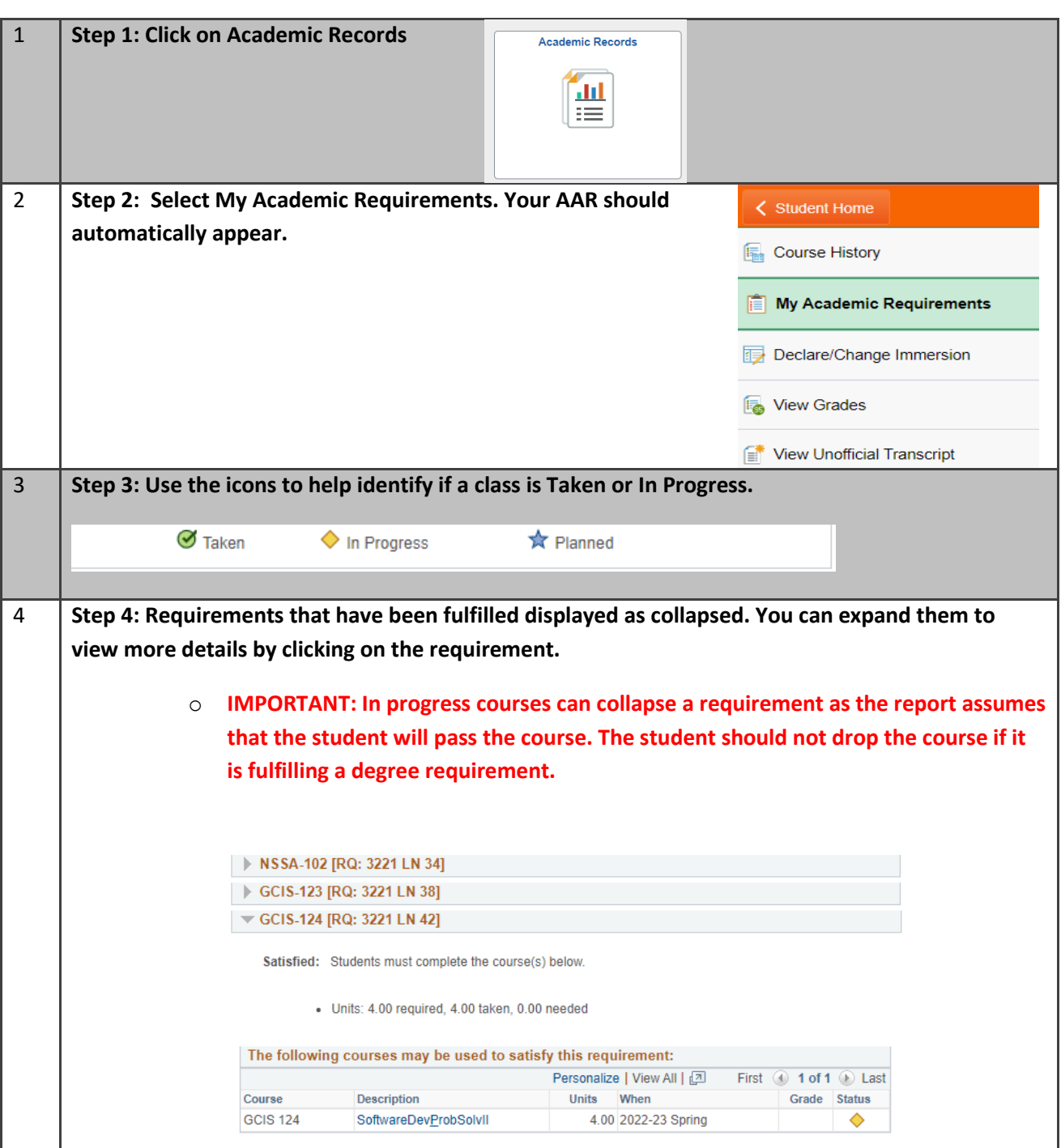

Students can use their RIT student center to view their Academic Advisement Report

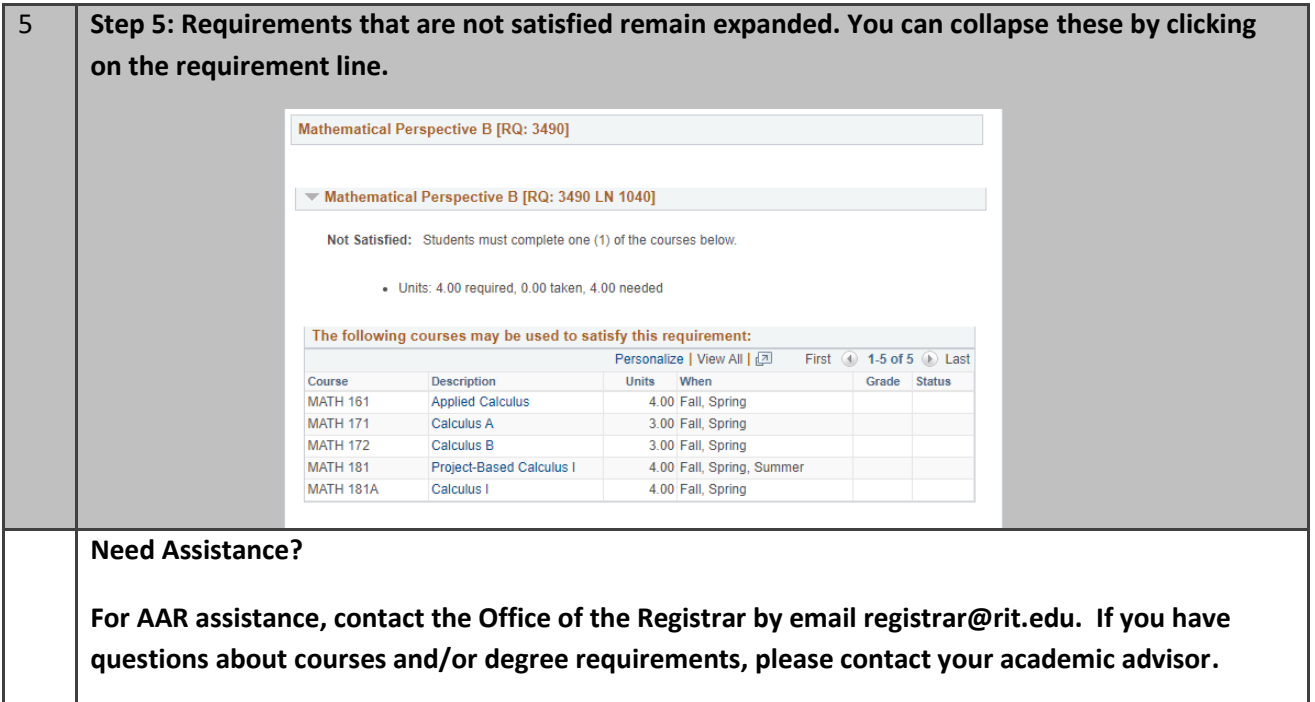